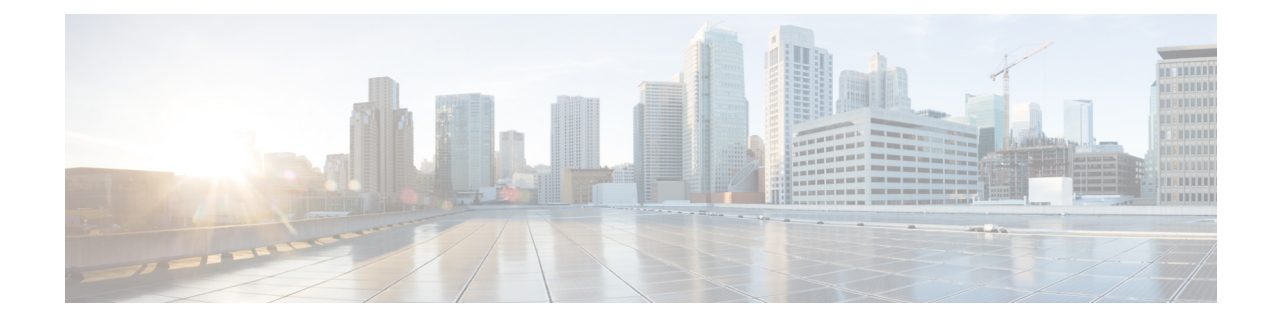

# **Radio Congestion Policy Configuration Mode Commands**

The Radio Congestion Policy Configuration Mode provides the commands to configure the parameters to interpret the congestion indications per TCP flow, the congestion sampling time and reporting frequency.

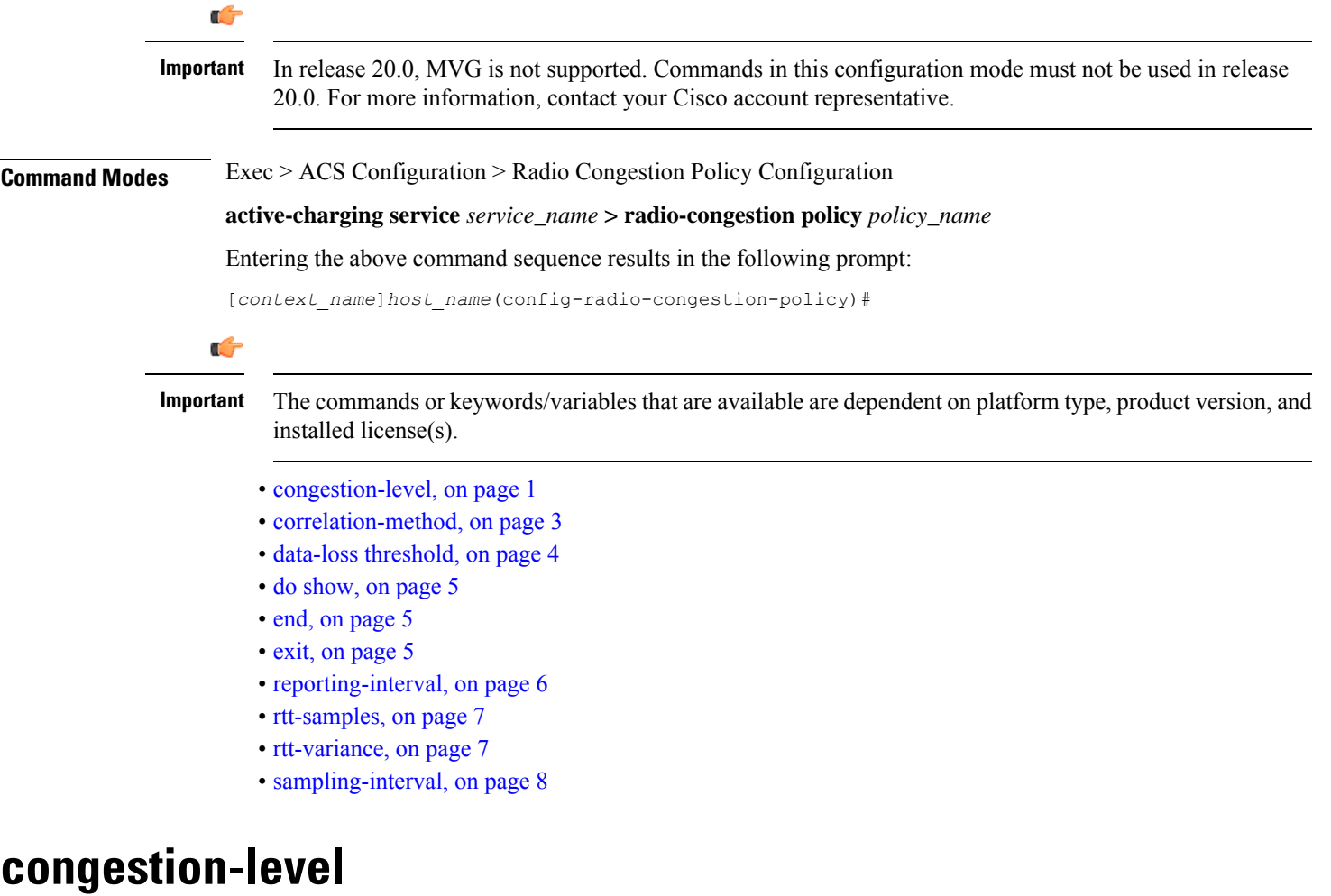

<span id="page-0-0"></span>Configures the congestion values for each congestion level — None, Low, Medium, High, and Extreme.

 $\mathbf I$ 

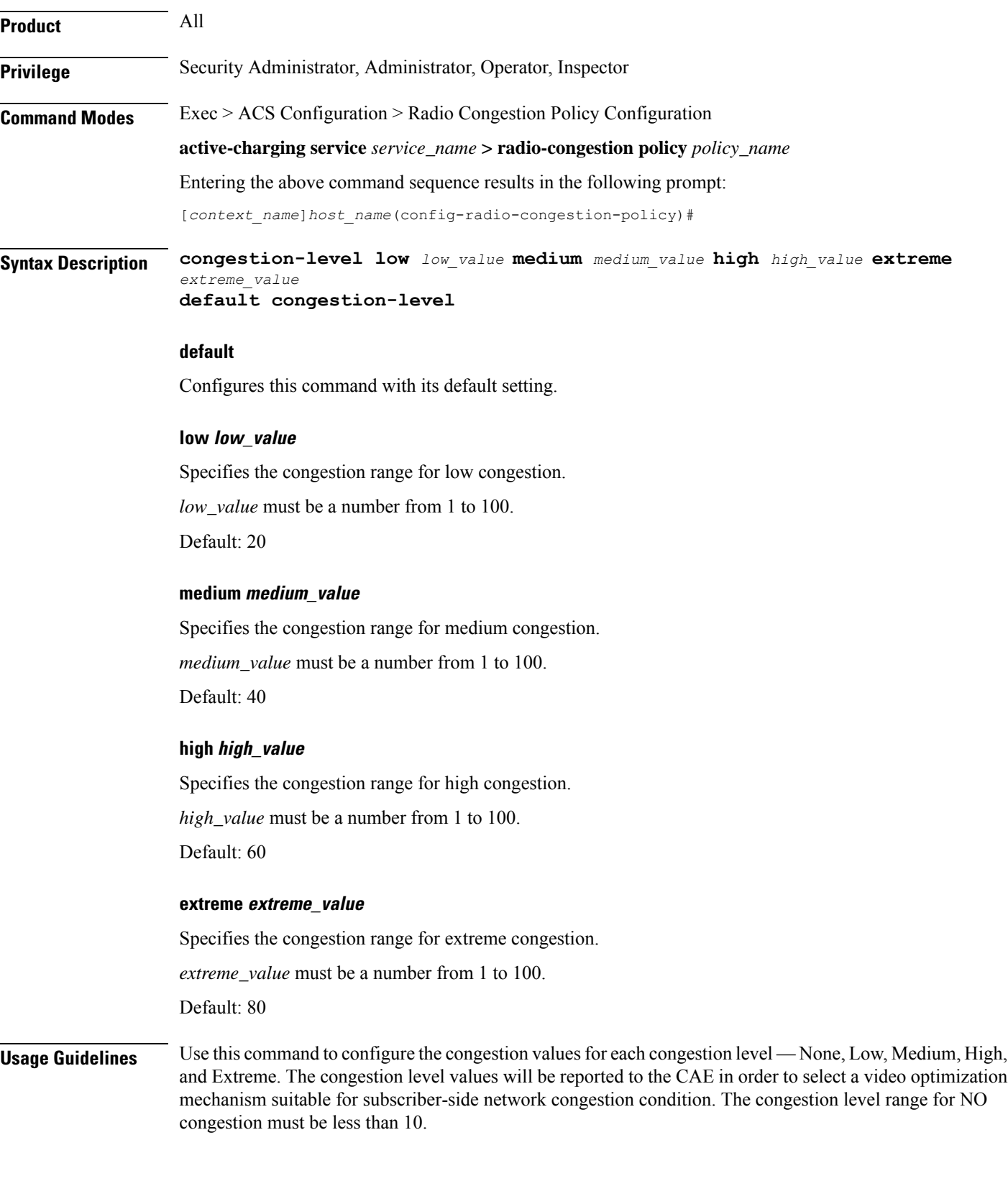

#### **Example**

The following command configures the values — *10*, *20*, *30* and *40* for Low, Medium, High and Extreme congestion respectively:

```
congestion-level low 10 medium 20 high 30 extreme 40
```
## <span id="page-2-0"></span>**correlation-method**

Configures the correlation method used to correlate multiple flows of a subscriber to calculate the congestion level of a subscriber.

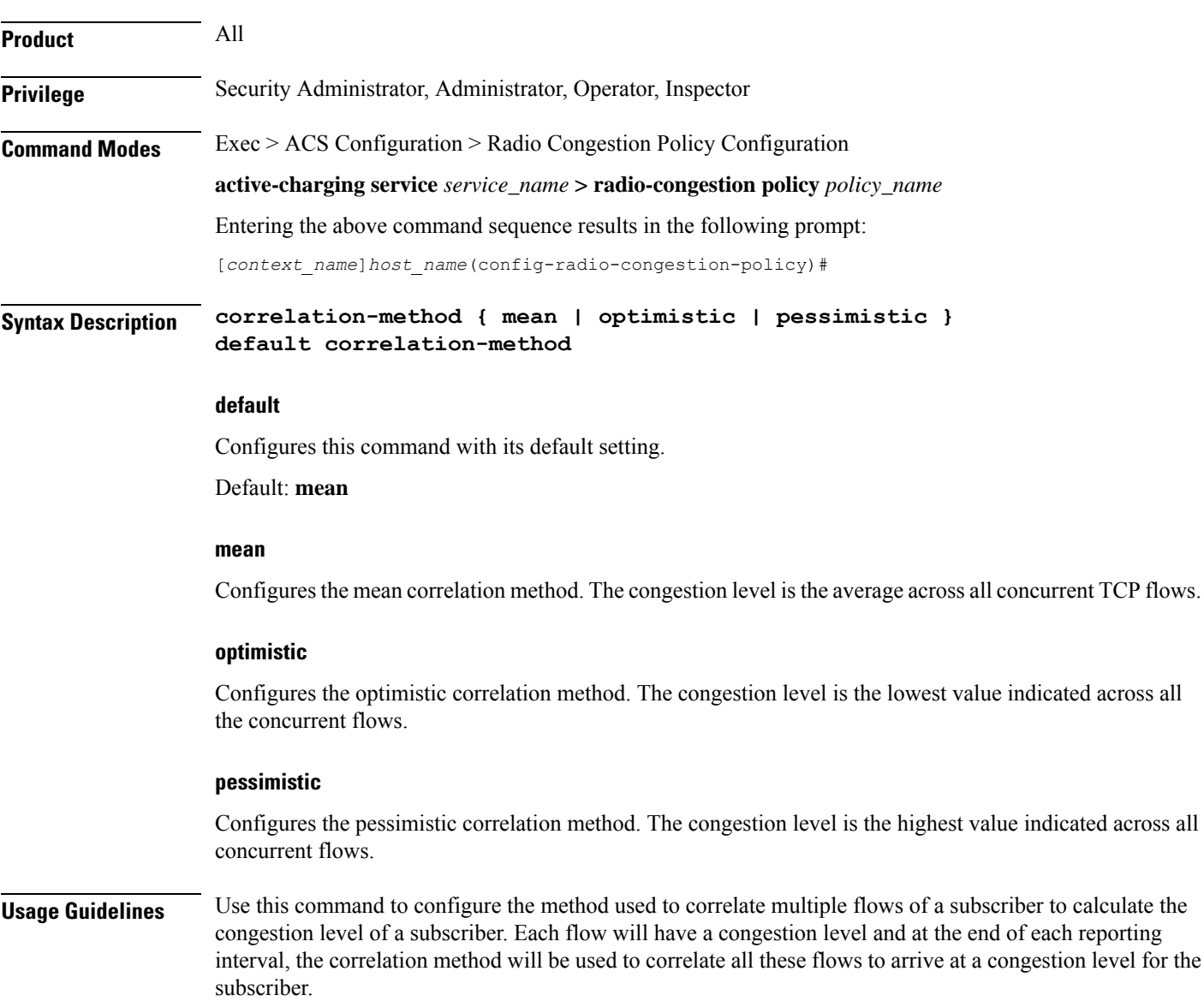

### **Example**

The following command configures the **optimistic** correlation method: **correlation-method optimistic**

## <span id="page-3-0"></span>**data-loss threshold**

Configures the acceptable data loss percentage in the network.

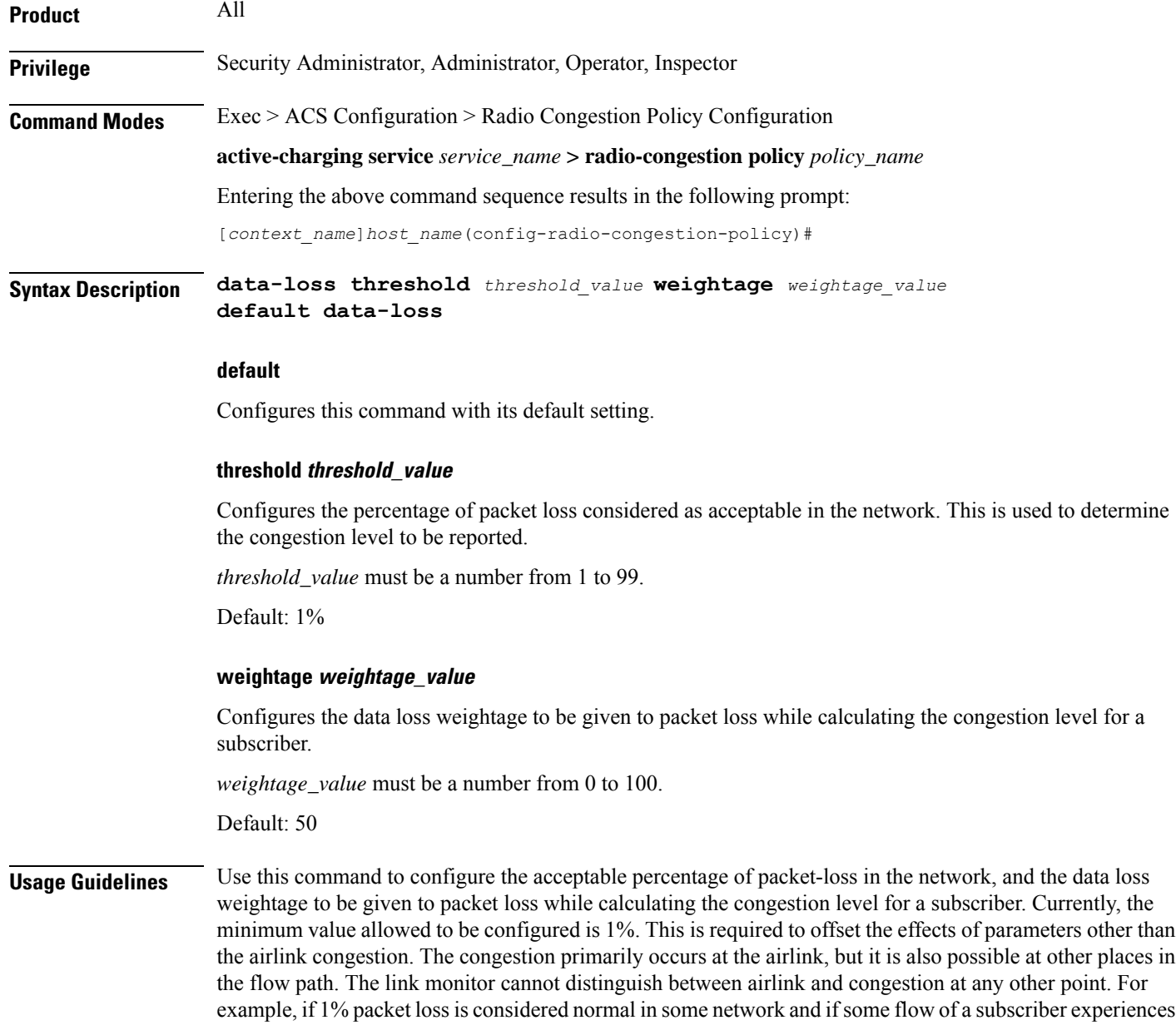

a packet loss of 2%, then it will be considered as a sign of congestion. If some flow of a subscriber has a packet loss of 1% or less, then it is not considered as congestion, as it is in the normal range for that network.

#### **Example**

The following command sets the packet loss percentage to *1* and the data loss weightage to *50*:

```
data-loss threshold 1 weightage 50
```
### <span id="page-4-0"></span>**do show**

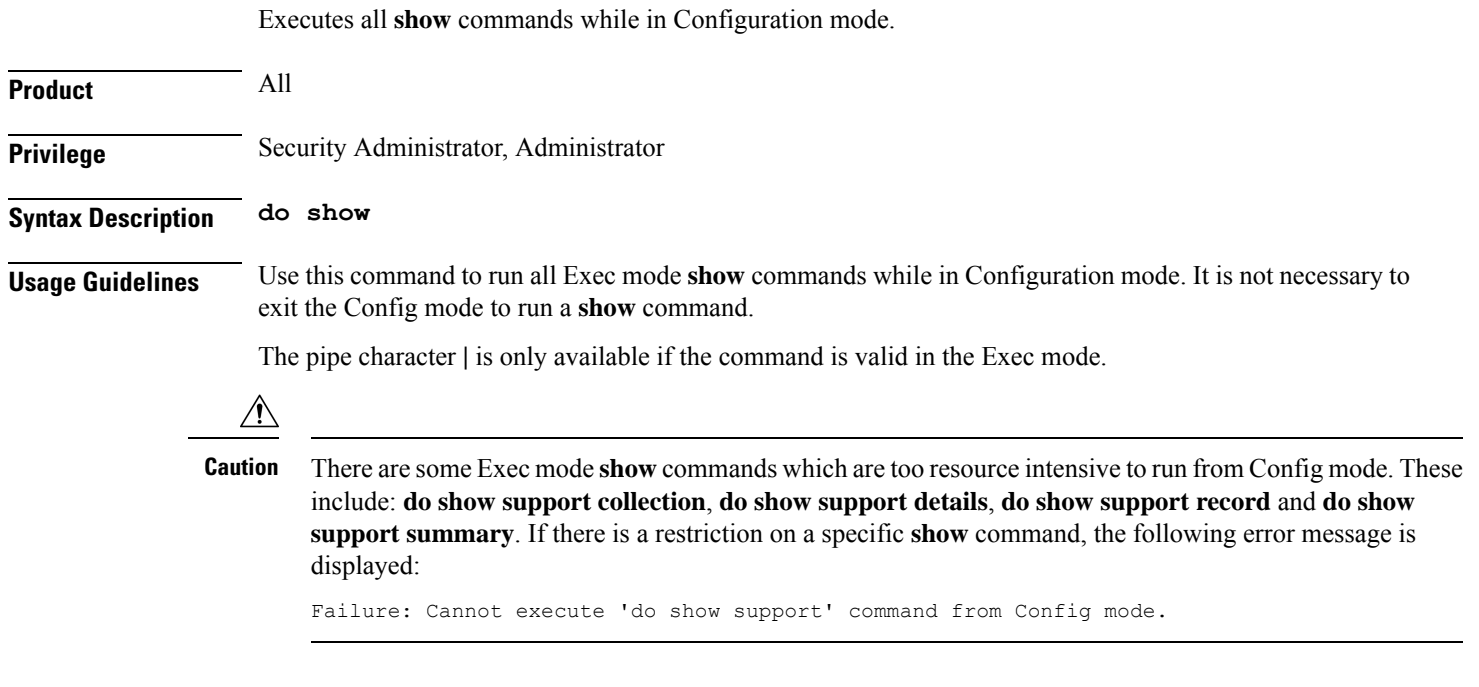

### <span id="page-4-1"></span>**end**

Exits the current configuration mode and returns to the Exec mode.

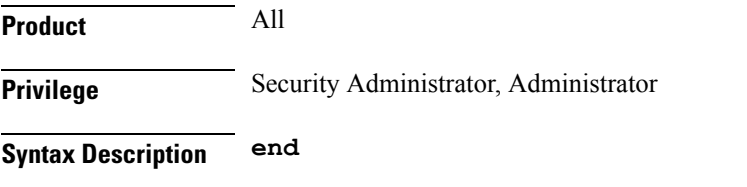

<span id="page-4-2"></span>**Usage Guidelines** Use this command to return to the Exec mode.

### **exit**

Exits the current mode and returns to the parent configuration mode.

I

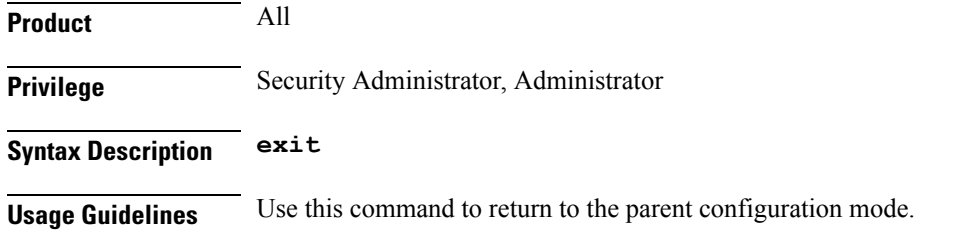

# <span id="page-5-0"></span>**reporting-interval**

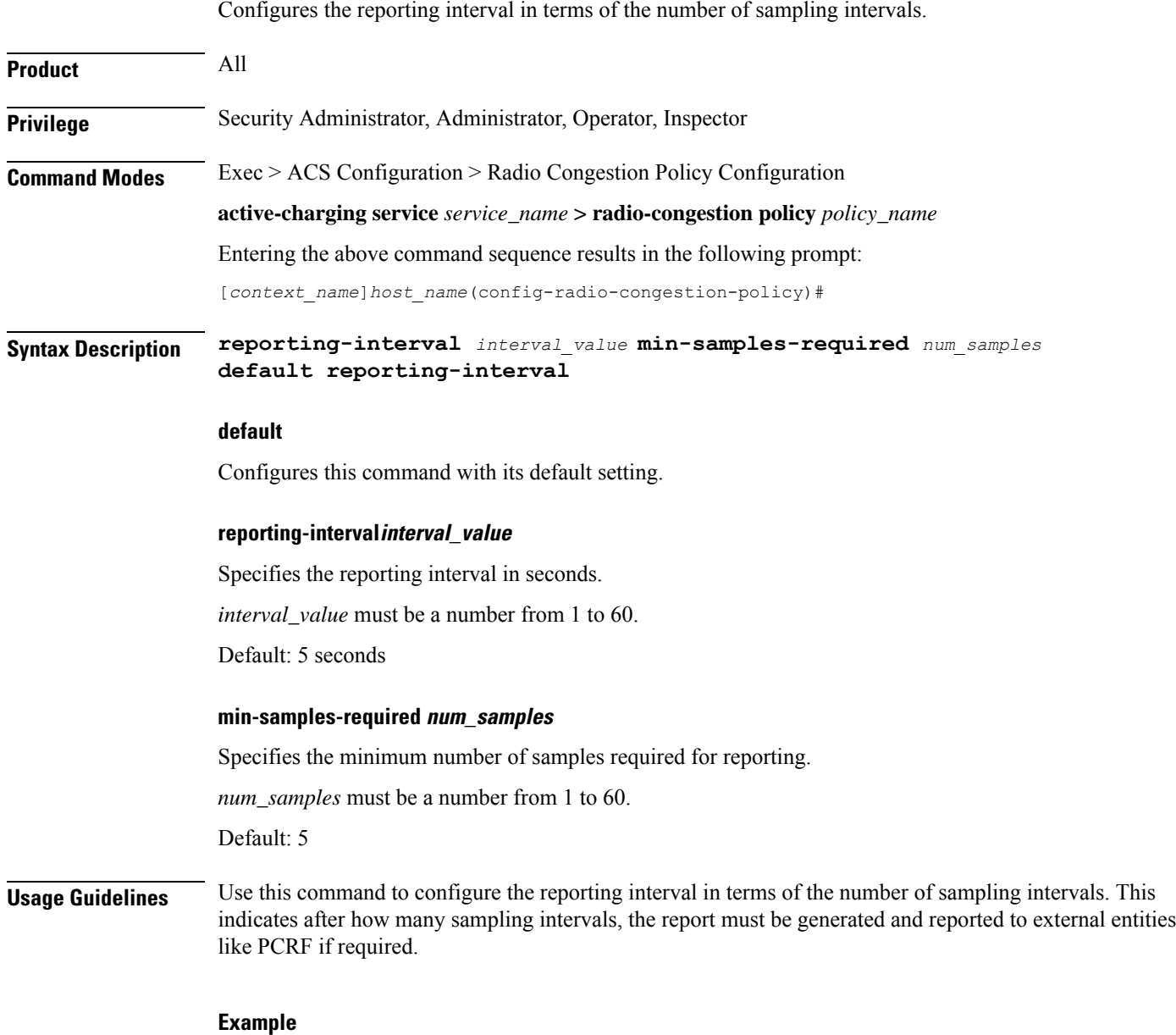

The following command configures the reporting interval as 10 seconds and 5 samples for a subscriber:

**reporting-interval 10 min-samples-required 5**

## <span id="page-6-0"></span>**rtt-samples**

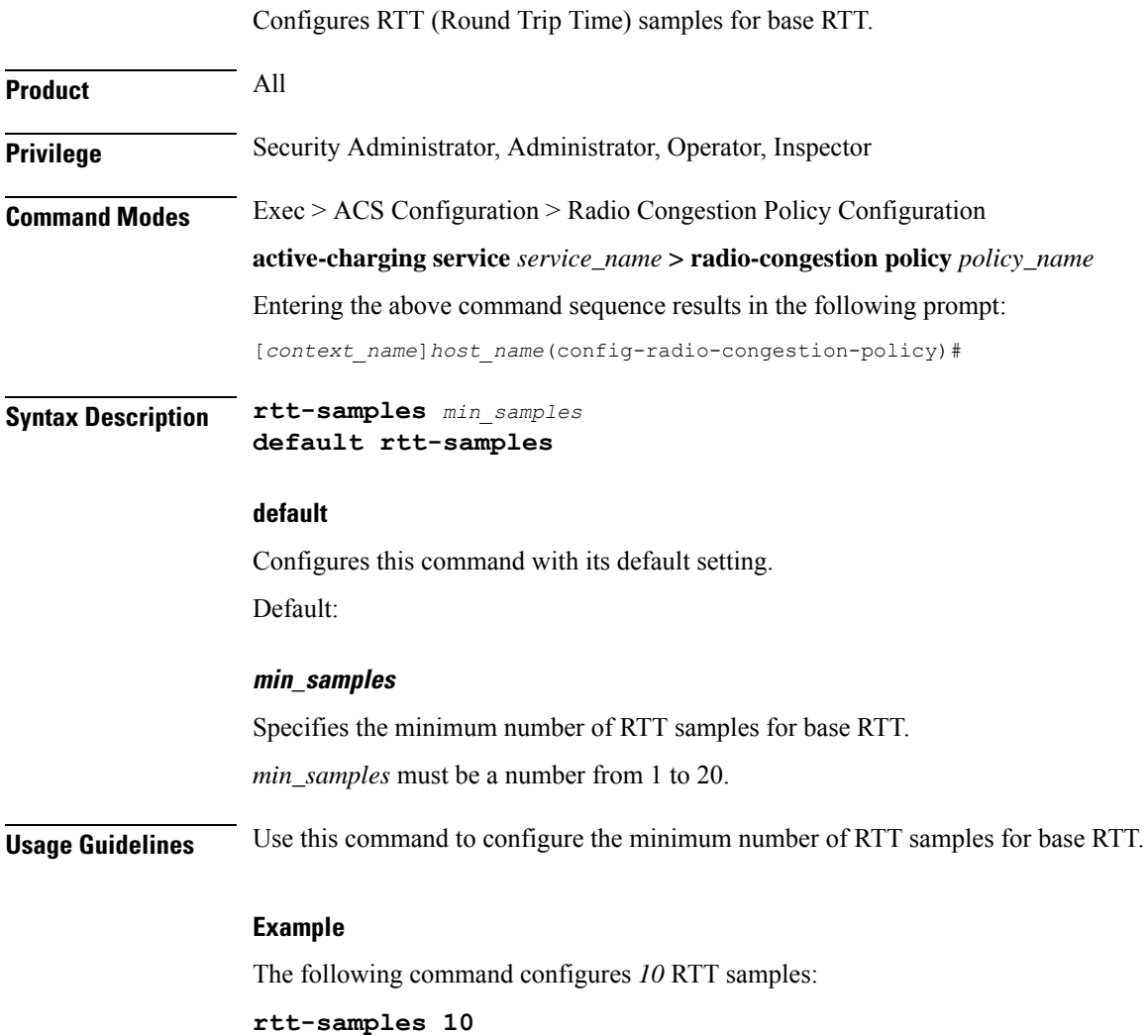

### <span id="page-6-1"></span>**rtt-variance**

Configures the RTT (Round Trip Time) variance.

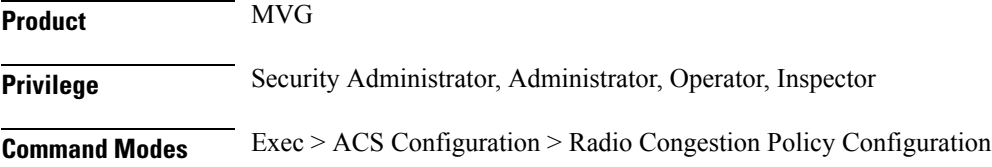

I

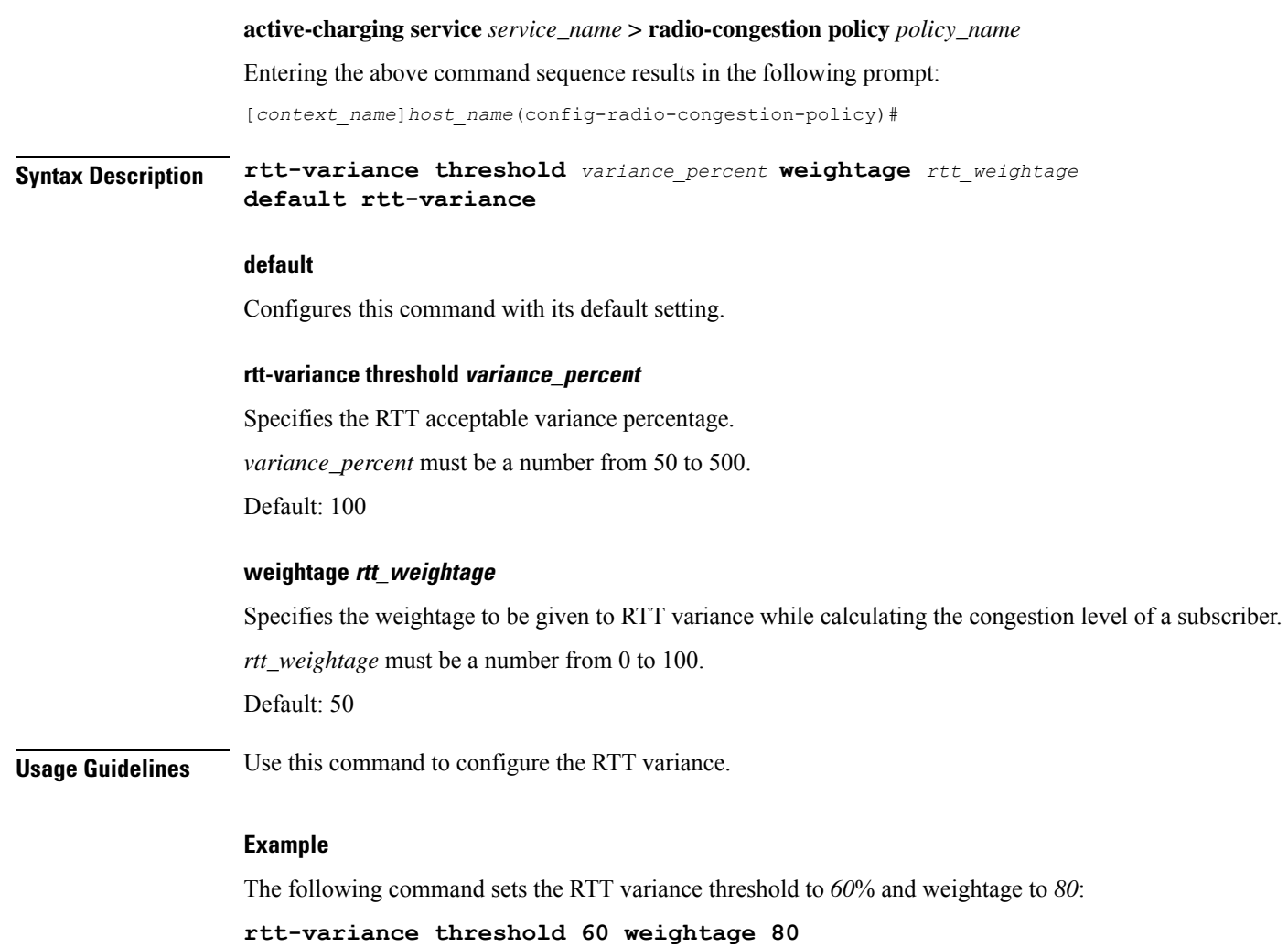

# <span id="page-7-0"></span>**sampling-interval**

Configures the sampling interval.

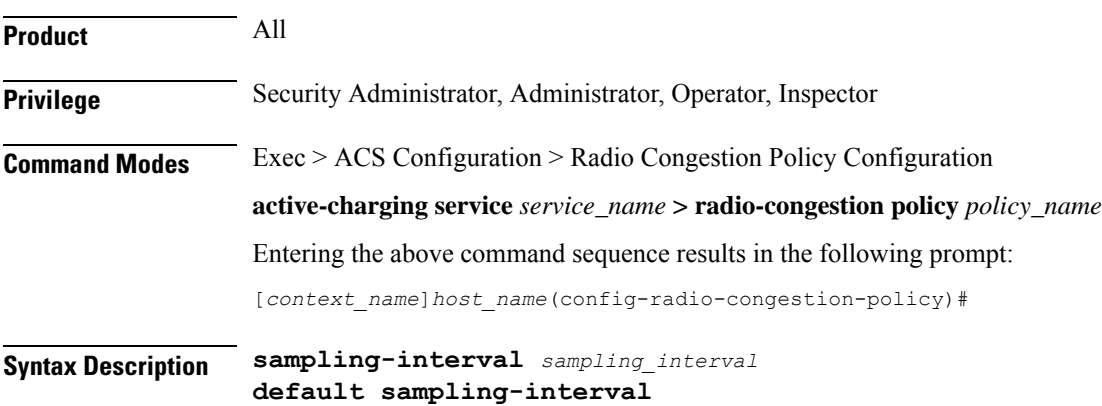

#### **default**

Configures this command with its default setting.

Default: 5 seconds

### **sampling\_interval**

Specifies the sampling interval, in seconds.

*sampling\_interval* must be a number from 2 to 60.

**Usage Guidelines** Use this command to configure the sampling interval. This indicates the interval in seconds at which various TCP parameters are captured to determine the congestion level.

### **Example**

The following command specifies a sampling interval of *20* seconds:

**sampling-interval 20**

 $\mathbf I$